## Year 8 Curriculum Map **Computing**

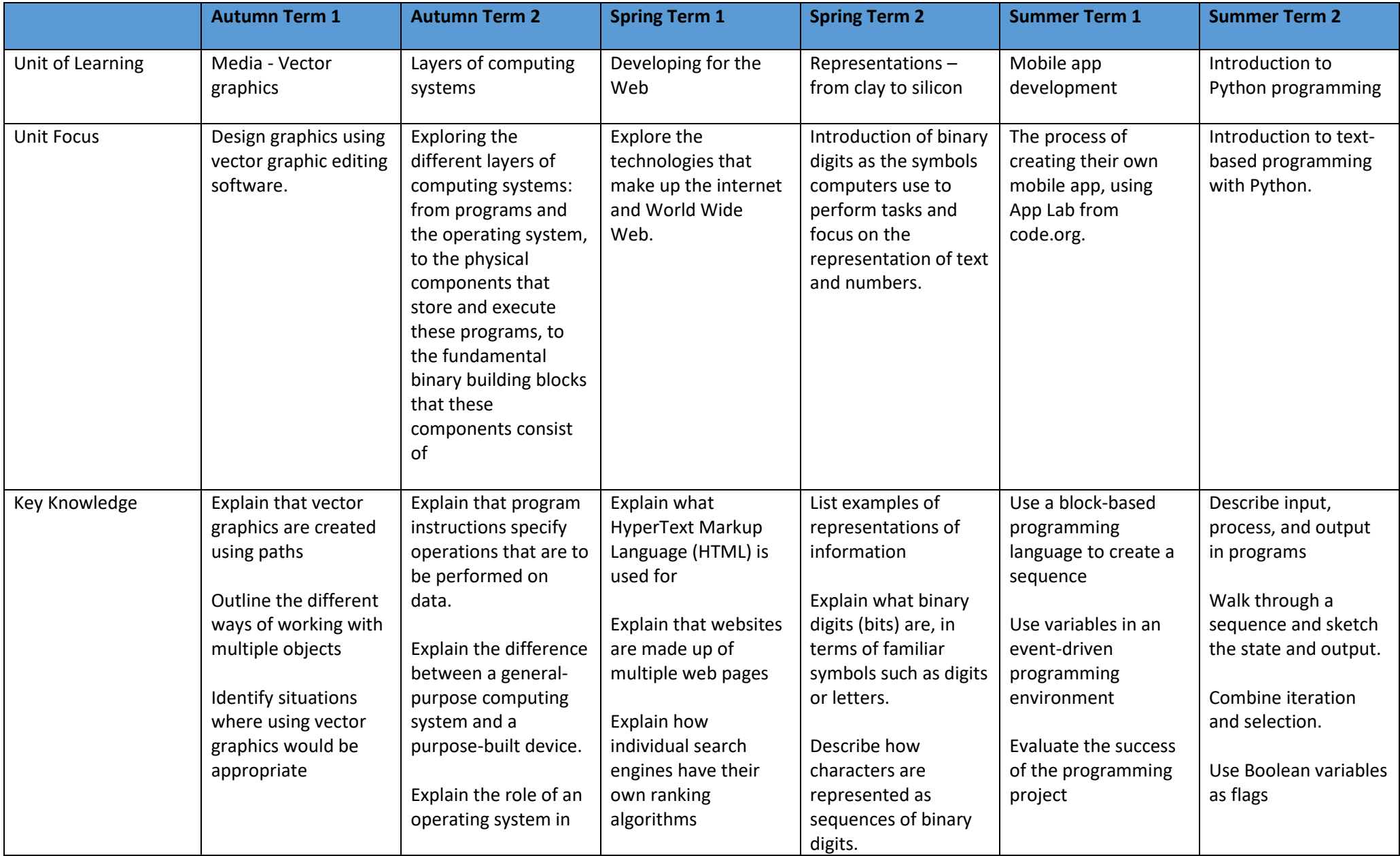

## Year 8 Curriculum Map

Computing

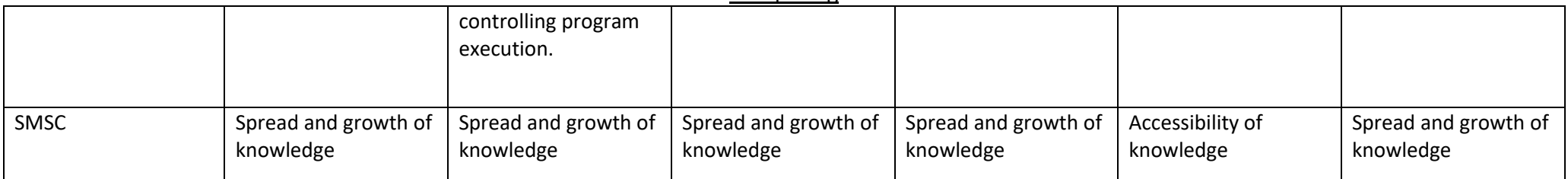